## **ΟΙ ΜΗΧΑΝΕΣ ΑΝΑΖΗΤΗΣΗΣ**

Οι μηχανές αναζήτησης είναι ένας μηχανισμός στον οποίο δίνουμε κάποια στοιχεία και αυτός με την σειρά του ψάχνει να βρει οτιδήποτε σχετικά με αυτό. Ο συγκεκριμένος μηχανισμός δεν λειτουργεί μαγικά, Απαρτίζεται από τρία μέρη:

> Το διακομιστή ερωτημάτων Τη βάση δεδομένων Το Web Robot ή Spider

Όλα ξεκινούν από το τελευταίο μέρος, το οποίο πολύ απλά είναι ένα πρόγραμμα. Το «ρομποτάκι» μιας μηχανής αναζήτησης είναι ο ιχνηλάτης μας.

Όταν ρωτάμε κάτι ή δίνουμε μερικές λέξεις στη μηχανή αναζήτησης, το Web Robot ψάχνει το Διαδίκτυο. Εξετάζει μία μία ιστοσελίδα και κάθε λέξη που βρίσκει σε κάποια συγκεκριμένη διεύθυνση την προωθεί στη βάση δεδομένων, μαζί φυσικά με τη διεύθυνσή της και όποια άλλα στοιχεία χρειάζεται.

Ουσιαστικά το Web Robot ξεκινά από ορισμένες ιστοσελίδες που ήδη γνωρίζει, οι οποίες συνήθως είναι αρκετά διάσημες και έχουν πολλή κίνηση. Αν ανακαλύψει κάτι σχετικό σε μία από αυτές, τότε δοκιμάζει τις διευθύνσεις δεσμούς (links) που υπάρχουν σε αυτή την ιστοσελίδα. Όλες αυτές τις ιστοσελίδες τις αναλαμβάνει μετά ο διακομιστής ερωτημάτων, τις εξετάζει στη βάση δεδομένων, τις ταξινομεί και τις παρουσιάζει στο χρήστη ανάλογα με το κριτήριο που εκείνος επέλεξε.

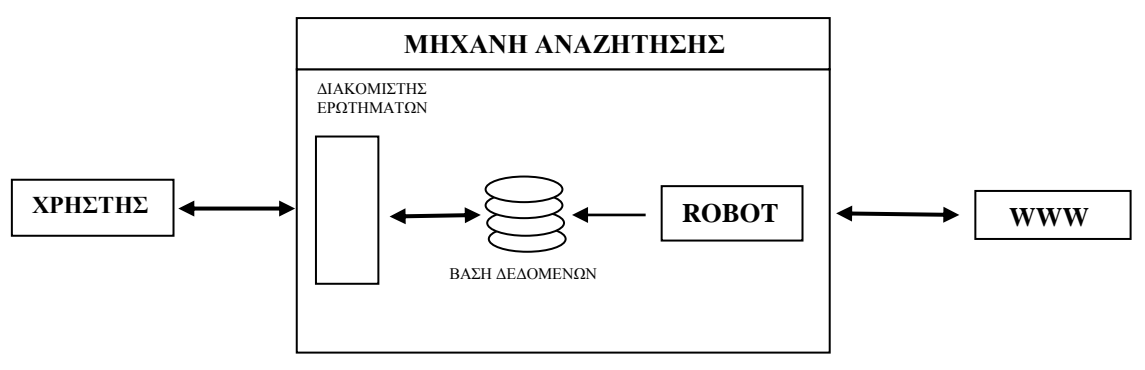

## **ΟΙ ΓΝΩΣΤΟΤΕΡΕΣ ΜΗΧΑΝΗΣ ΑΝΑΖΗΤΗΣΗΣ**

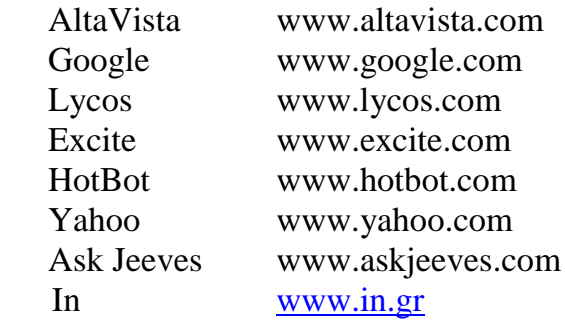

## **Περισσότερα με το Google**

- **Μετατροπέας νομισμάτων.** Αν πληκτρολογήσουμε π.χ. "10 euro in USD" ή "10 euro in dollars" θα μας βρει την ισοτιμία των 10  $\epsilon$  σε δολάρια. Μπορούμε να μετατρέψουμε οποιοδήποτε νόμισμα σε οποιοδήποτε άλλο. Π.χ. "50 usd in gbp" (USD=USA Dollars, GBP=Great Britain Pounds)
- **Υπολογιστής τσέπης**. Μπορούμε να κάνουμε όποιους υπολογισμούς θέλουμε σαν να ήταν ένα απλό κομπιουτεράκι. Αν πληκτρολογήσουμε π.χ. 45/3 θα μας δώσει σαν αποτέλεσμα 15.
- **Ορισμοί (definitions)**. Αν θέλουμε να εντοπίσουμε τον ορισμό μιας λέξης πληκτρολογούμε τη λέξη *define* και στη συνέχεια τη λέξη που ψάχνουμε. Π.χ. "define binary". Για πιο συγκεκριμένα αποτελέσματα πληκτρολογούμε define:binary (χωρίς κενό) και εμφανίζονται λήμματα μόνο από λεξικά, ενώ μας δίνεται η δυνατότητα να εμφανιστεί ο ορισμός της λέξης και σε άλλες γλώσσες.